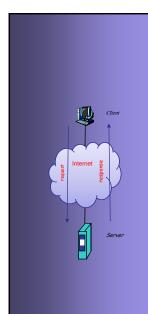

# INTERNET PROTOCOLS AND CLIENT-SERVER PROGRAMMING SWE344

Fall Semester 2008-2009 (081)

Module 5.2: C# TCP C/S Programming (Part 2)

#### Dr. El-Sayed El-Alfy

Computer Science Department King Fahd University of Petroleum and Minerals alfy@kfupm.edu.sa

## **Objectives**

- Learn about the Socket class
- Learn how to write a TCP server using the Socket class
- Learn how to write a TCP client using the Socket class
- Learn how to Handle Text in Socket applications
- Learn about some problems that can occur in TCP and how to handle them.

KFUPM: Dr. El-Alfy © 2005 Rev. 200

## The Socket Class

- The other way to develop C/S applications is using the Socket class
  - Powerful class that gives full control
  - Can be used to create C/S applications based on:
    - Various addressing schemes (IP, IPv6, etc)
    - Various Transport Layer protocols (TCP, UDP, etc.)
  - Supports both Synchronous and Asynchronous communications.
- The Constructor of the Socket class has the form:

public Socket(AddressFamily af, SocketType st, ProtocolType pt)

 Where each parameter type is an enumeration type in the System.Net.Sockets namespace.

KFUPM: Dr. El-Alfv © 2005 Rev. 2008

\_

#### The Socket Class ...

- AddressFamily represents the addressing scheme being used for the communication
  - Some of the values of this enumeration are: InterNetwork, InterNetworkV6, DataLink, AppleTalk, Ipx, etc.
  - InterNetwork represent IPv4 addressing scheme. All our programs in this course will be centered around this addressing scheme.
- SocketType and ProtocolType represents the socket type and transport layer protocol for the communication respectively.
  - The following table shows the possible combinations.

| Socket Type | Protocol Type | Description                       |
|-------------|---------------|-----------------------------------|
| Dgram       | Udp           | Connection-less                   |
| Stream      | Тср           | Connection-oriented               |
| Raw         | Icmp          | Internet Control Message Protocol |
| Raw         | Raw           | Plain IP packets                  |

KFUPM: Dr. El-Alfy © 2005 Rev. 2008

# The Socket Class ...

Creating a Socket instance:

Socket server = new Socket(AddressFamily.InterNetwork, SocketType.Stream, ProtocolType.Tcp);

Some synchronous methods of the Socket class; some of which are used by Server sockets while others are for client.

| Method                      | Description                                                                                             | Used by    |
|-----------------------------|----------------------------------------------------------------------------------------------------|------------|
| void Bind (IPEndPoint ep)   | binds a server socket to a local End-Point                                                              | Tcp Server |
| void Listen (int queueSize) | listen for clients; queueSize is the maximum number of clients to enqueue, while waiting for connection | Tcp Server |
| Socket Accept()             | Accepts client's request for connection and returns a reference to its socket                           | Tcp Server |
| void Connect (IPEndPoint)   | Makes a connection request to a server socket                                                           | Tcp Client |

KFUPM: Dr. El-Alfv © 2005 Rev. 2008

| The Socket Class                                                                                                    |                                       |                        |  |  |  |
|----------------------------------------------------------------------------------------------------|---------------------------------------|------------------------|--|--|--|
| Method                                                                                                    | Description                           | Used by                |  |  |  |
| int Receive(byte[] data) int Receive(byte[] data, int size, SocketFlags sf) int Receive(byte[] data, int offset, int size, SocketFlags sf) | reads bytes from a socket             | Tcp Server<br>& Client |  |  |  |
| int Send(byte[] ) int Send(byte[] data, int size, SocketFlags sf) int Send(byte[] data, int offset, int size, SocketFlags sf)              | sends bytes to a socket               | Tcp Server<br>& Client |  |  |  |
| void ReceiveFrom(byte[], ref EndPoint)                                                                                                    | receives from a client at EndPoint    | Udp Client             |  |  |  |
| void SentTo(byte[] ref EndPoint)                                                                                                    | sends bytes to a client at EndPoint   | Udp Client             |  |  |  |
| void Shutdown( SocketShutdown how)                                                                                                    | Disables sends/<br>receives on socket | All                    |  |  |  |
| void Close()  KFUPM: Dr. El-Alfy © 2005 Rev. 2008                                                                                          | close a socket                        | All                    |  |  |  |

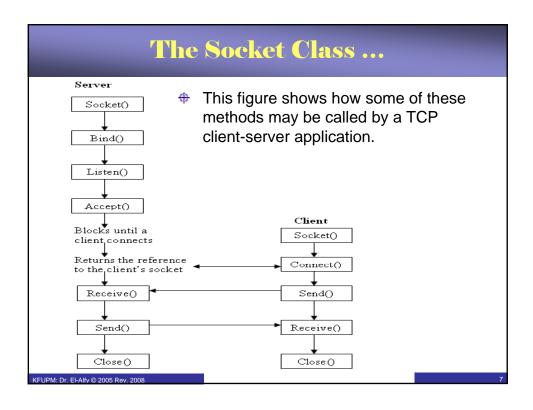

#### Programming a Server Application ... A version of the Echo server using Socket class: Server Side using System; using System.Net; using System.Net.Sockets; using System.Text; class SimpleTcpSocketServer { public static void Main() { Socket server = new Socket(AddressFamily.InterNetwork, 8. SocketType.Stream, ProtocolType.Tcp); IPEndPoint localEP = new IPEndPoint(IPAddress.Any, 9050); 9. 10. server.Bind(localEP); 11. server.Listen(10); 12. Console.WriteLine("Waiting for Client..."); 13. 14. Socket client = server.Accept(); 15. IPAddress clientAddress = 16. ((IPEndPoint)client.RemoteEndPoint).Address; 17. Console.WriteLine("Got connection from "+clientAddress); KFUPM: Dr. El-Alfy © 2005 Rev. 2008

## Programming a Server Application ...

```
byte[] data=Encoding.ASCII.GetBytes("Welcome to test server");
16.
17.
         client.Send(data);
18.
         int size = 0;
19.
        while(true) {
20.
          data = new byte[1024];
21.
          size = client.Receive(data);
22.
         if (size == 0)
23.
               break;
24.
         Console.WriteLine(Encoding.ASCII.GetString(data,0, size));
25.
          client.Send(data, size, SocketFlags.None);
26.
27.
        client.Close();
28.
        server.Close();
29.
30. }
```

# Programming a Server Application ...

#### Notes:

- The simple version of the **Send** method assumes that the bytes array passed to it as argument is full of data.
- If some cells in the array are blanks, you must use the size argument to specify the actual size of the data.
- Also by default, it assumes that data starts from index zero of the array. If this in not the case, you must specify an offset value.
- In the SimpleTcpSocketServer, two versions of the Send methods were used.
  - First, the simple version was used to send welcome message. This was because the array returned by the GetBytes method in the preceding line has no empty cells.
  - In the second case, we have to use the version of Send() that takes size because we are not sure whether the array returned by the preceding call to the Receive method is full of data or not.
- Similar notes applies to the **Receive** method. You must capture the actual data size received and use it in processing the data.

KFUPM: Dr. El-Alfy © 2005 Rev. 200

# Programming a Client Application ...

A version of the Echo client using the Socket class:

```
- Client Side
   using System;
2. using System.Net;
3. using System.Net.Sockets;
4. using System.IO;
5. using System. Text;
6. class SimpleTcpSocketClient {
7.
    public static void Main() {
        Socket socket = new Socket(AddressFamily.InterNetwork,
                        SocketType.Stream, ProtocolType.Tcp);
10.
        IPEndPoint remoteEP = new IPEndPoint(IPAddress.Parse
11.
                                      ("127.0.0.1"), 9050);
12.
        try {
         socket.Connect(remoteEP);
14.
        }catch (SocketException e) {
15.
         Console.WriteLine("Unable to connect to server. ");
16.
          Console.WriteLine(e);
17.
          return;
18.
```

# Programming a Client Application ...

```
byte[] data = new byte[1024];
18.
         int size = socket.Receive(data);
         Console.WriteLine(Encoding.ASCII.GetString(data, 0, size));
19.
20.
        String input = null;
        while (true) {
22.
         Console.Write("Enter Message for Server, Enter to Stop: ");
23.
         input = Console.ReadLine();
24.
         if (input.Length == 0)
25.
26.
          socket.Send(Encoding.ASCII.GetBytes(input));
27.
         data = new byte[1024];
28.
         size = socket.Receive(data);
29.
          Console.WriteLine("Echo: "+ Encoding.ASCII.GetString(
30.
                                                     data, 0, size));
31.
32.
        Console.WriteLine("Disconnecting from Server..");
         socket.Shutdown(SocketShutdown.Both);
33.
34.
         socket.Close();
35.
36. }
```

KFUPM: Dr. El-Alfy © 2005 Rev. 2008

## **Handling Text in Socket Applications**

- In the Echo Client-Server example, we saw that text data had to be converted to bytes array before sending using the Send method.
- Similarly, the Receive method receives the data as bytes array and it had to be converted back to text before printing.
- For exchanging text data, it is not necessary to go through this encodingdecoding process.
- The NetworkStream class has a constructor that takes a Socket instance as argument. So a NetworkStream instance can be created from using the Socket instance.
- Also the text handling classes, StreamReader and StreamWriter, have constructors that takes any Stream (FileStream, NetworkStream, etc.) as argument. So instances of these classes can be created from a NetworkStream object.
- With instances of StreamReader and StreamWriter, the familiar Read, ReadLine and Write, WriteLine can be used to exchange text data.

KFUPM: Dr. El-Alfv © 2005 Rev. 2008

13

#### Handling Text in Socket Applications ...

The following is a version of the Echo server that uses text handling methods.

```
    using System;

2. using System.Net;
   using System.Net.Sockets;
   using System. Text;
5. using System.IO;
6. class SimpleTcpSocketServer2 {
    public static void Main() {
        Socket server = new Socket(AddressFamily.InterNetwork,
                       SocketType.Stream, ProtocolType.Tcp);
10.
        IPEndPoint localEP = new IPEndPoint(IPAddress.Any, 9050);
11.
        server.Bind(localEP);
12.
        server.Listen(10);
13.
        Console.WriteLine("Waiting for Client...");
14.
        Socket client = server.Accept();
15.
        IPAddress clientAddress =
16.
                  ((IPEndPoint)client.RemoteEndPoint).Address;
17.
        Console.WriteLine("Got connection from "+clientAddress);
```

KFUPM: Dr. El-Alfy © 2005 Rev. 2008

## **Handling Text in Socket Applications ...**

```
16.
         NetworkStream stream = new NetworkStream(client);
17.
         StreamReader reader = new StreamReader(stream);
18.
         StreamWriter writer = new StreamWriter(stream);
19.
        writer.WriteLine("Welcome to my test server");
20.
        writer.Flush();
21.
22.
       string message;
23.
        while((message = reader.ReadLine()) != null) {
24.
         writer.WriteLine(message);
25.
          writer.Flush();
26.
27.
         client.Close();
28.
        server.Close();
29.
30. }
```

KFUPM: Dr. El-Alfv © 2005 Rev. 2008

15

#### Handling Text in Socket Applications ...

The following is a version of the Echo Client that uses text handling methods.

```
    using System;

   using System.Net;
   using System.Net.Sockets;
   using System.IO;
5. using System.Text;
6. class SimpleTcpSocketClient2 {
     public static void Main() {
8.
        Socket socket = new Socket(AddressFamily.InterNetwork,
                        SocketType.Stream, ProtocolType.Tcp);
9.
10.
       IPEndPoint remoteEP = new
11.
                IPEndPoint(IPAddress.Parse("127.0.0.1"), 9050);
12.
        try {
13.
         socket.Connect(remoteEP);
        }catch (SocketException e) {
14.
15.
         Console.WriteLine("Unable to connect to server. ");
16.
          Console.WriteLine(e);
17.
          return;
18.
```

KFUPM: Dr. El-Alfy © 2005 Rev. 2008

#### **Handling Text in Socket Applications ...**

```
16.
         NetworkStream stream = new NetworkStream(socket);
17.
         StreamReader reader = new StreamReader(stream);
18.
         StreamWriter writer = new StreamWriter(stream);
19.
         Console.WriteLine(reader.ReadLine());
20.
         String input = null;
        while (true) {
21.
22.
          Console.Write("Enter Message for Server, Enter to Stop:");
23.
          input = Console.ReadLine();
24.
          if (input.Length == 0)
25.
               break;
          writer.WriteLine(input);
26.
          writer.Flush();
28.
          Console.WriteLine("Echo: "+ reader.ReadLine());
29.
         Console.WriteLine("Disconnecting from Server..");
30.
31.
         socket.Shutdown(SocketShutdown.Both);
32.
         socket.Close();
33.
34. }
```

KFUPM: Dr. El-Alfy © 2005 Rev. 2008

17

## **Problems in TCP Communication**

- Due to stream nature of data exchange in TCP, some problems may be encountered:
  - Too Small Buffer Size
    - In real world, you may not know the size of the data. So what happens if more data arrives than the buffer size?
    - In our simple examples, a byte array of size 1024 was used as the buffer size for the Send and Receive method calls.
    - This worked fine because the program was running in a controlled environment, i.e. both server and client know that the message size will not be more than this size.
  - Message Boundary Problem
    - This problem is due to its connection-oriented nature, messages are considered to form a continuous stream of bytes.
      - TCP uses internal buffers to store messages until they are Received/Sent by applications
      - This implies that TCP does not respect message boundaries, i.e. there is no one-to-one correspondence between number/size of individual messages sent and the number/size of individual messages received.
    - · TCP pair (on the Sever and Client side) will ensure that no data is lost.
    - The problem is with the applications. How will they know how many times they need to read before they collect the whole message?

KFUPM: Dr. El-Alfy © 2005 Rev. 200

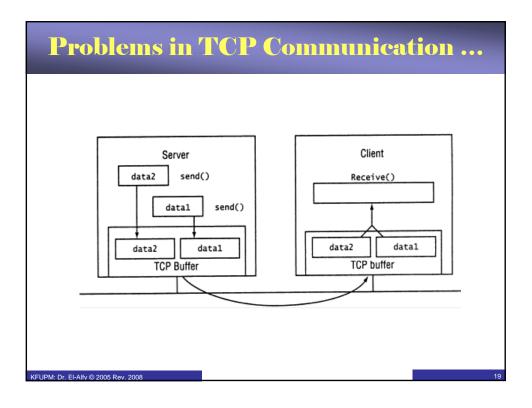

# Problems in TCP Communication ...

#### Solutions (1):

- For Text messages only, a solution is to use ReadLine and WriteLine methods of the StreamReader and StreamWriter classes respectively.
  - WriteLine at the sender will insert end-of-line markers in the message; thus creating a boundary.
  - ReadLine at the receiver will read one line at a time until there is no more lines to read.
- Notice that the problem of too small buffer does not even arise in this case, since the **ReadLine** and **WriteLine** methods will take care of this.

KFUPM: Dr. El-Alfy © 2005 Rev. 2008

# Problems in TCP Communication ...

#### Solutions (2):

- Send the size of the message first, before sending the message.
  - This is applicable for any type of data where **Send** and **Receive** methods are used for sending and receiving.
- Since the receiver knows the total size of the data, it will read the data in a loop, each time taking note of the actual size returned by the Receive method and updating the amount so far read until the entire size is read.
- A loop similar to the following is used:

```
1.    int total = int.Parse(reader.ReadLine());
2.    byte [] buffer = new byte[1024];
3.    int recv = 0;    int sofar = 0;
4.
5.    while (sofar < total) {
6.        recv = s.Receive(buffer);
7.        process(buffer, recv);
8.        sofar += recv;
9.    }</pre>
```

KFUPM: Dr. El-Alfy © 2005 Rev. 2008

21

#### Resources

- MSDN Library
  - http://msdn.microsoft.com/en-us/default.aspx
- Books
  - Richard Blum, C# Network Programming. Sybex 2002.
- Lecture notes of previous offerings of SWE344 and ICS343
- Some other web sites and books; check the course website at
  - http://faculty.kfupm.edu.sa/ics/alfy/files/teaching/swe344/index.htm

KFUPM: Dr. El-Alfy © 2005 Rev. 2008